# Naming conventions for trending variables and QA WEB directory

Marian Ivano, Nicole Martin, Patrick Riechelt and Jens Wiechula

May 14, 2013

This file explains the definition of the naming convention for trending variables and the QA WEB directory. You can also find a presentation explaining the naming conventions for the trending variables here: [https://](https://indico.cern.ch/getFile.py/access?contribId=4&resId=0&materialId=slides&confId=171449) [indico.cern.ch/getFile.py/access?contribId=4&resId=0&materialId=slides&confId=171449](https://indico.cern.ch/getFile.py/access?contribId=4&resId=0&materialId=slides&confId=171449) . As well as a presentation explaining the naming conventions for the QA WEB directory here: [https://indico.cern.](https://indico.cern.ch/getFile.py/access?contribId=3&resId=0&materialId=slides&confId=235865) [ch/getFile.py/access?contribId=3&resId=0&materialId=slides&confId=235865](https://indico.cern.ch/getFile.py/access?contribId=3&resId=0&materialId=slides&confId=235865).

## 1 Trending variables

## 1.1 General

• Seperate 'properties' by a  $\cdot$  :

Variable name as main identifyer Statisctics and fit propertie ↓ ↓ Type SideA/C ChargePlus/Minus StatisicType(StatMean/StatRMS/StatChi2/FitSlope/FitMean/FitSigma) Err ↑ ↑ ↑ Further type specifications Error of another variable

- Further description: Type: Variable name as main identifyer SideA/C and ChargePlus/Minus: Further type specifications  $\rightarrow$  Side and particle type StatisicType: Statisctics and fit properties Err: Indicates that this is an error of another variable with the same name
- IROC vs OROC: Differentiate variables which are different for IRCO's and OROC's by: \_ IROC\_ or \_OROC \_

## 1.2 Special variables

To avoid confusions between similar short cuts for variables please respect the following capital and small letters!!!

• velocity vs voltage

 $v =$  velocity (small)

- $V =$ voltage (capital)
- time vs temperature

 $t =$  time (small)

 $T =$  temperature (capital)

• momentum vs pressure

 $p =$  momentum (small)

 $P = pressure (capital)$ 

## 1.3 Statistic vs Gauß fit variables

Please use the prefix 'Stat' or 'Fit' to diffenrentiate between statistic and Gauß fit variables:

StatMean — FitMean StatRMS — FitSigma

#### 1.4 Examples

The following examples should illustrate the naming convention and help you to implement it.

#### 1.4.1 QA tree

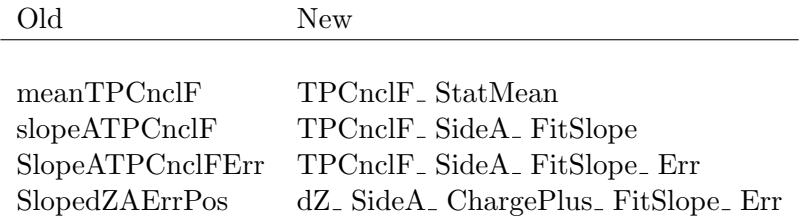

### 1.4.2 OCDB tree

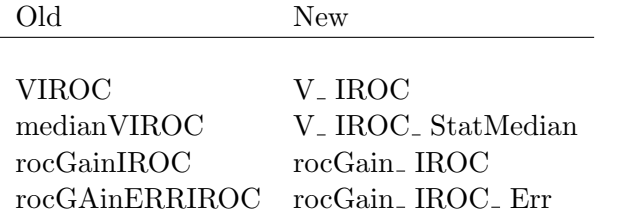

## 2 QA WEB directory

The generic path, where everything goes, has to follow this convention:

PATH=\$prefix/\$datatype/\$year/\$period/\$recopass/\$suffix

- with prefix according to the website of the respective institute and detector
- e.g. at GSI:

Official:  $prefix = http://www-alice.gsi.de/TPC/PWG1train)$ 

Development: prefix = http://web-docs.gsi.de/∼username/TPC/PWG1train

- datatype: datatype = data or datatype =  $\sin$  (nothing like data year anymore!)
- suffix: StandardQA or ExpertQA or CalibrationQA or ExpertCalibrationQA

#### Also to be used by all detectors which will merge trending trees with the TPC

• rootfiles with the trees should have a static name, e.g. trending.root, TRDtree.root, ...